# [Windowsロゴキー]のショートカットキー一覧

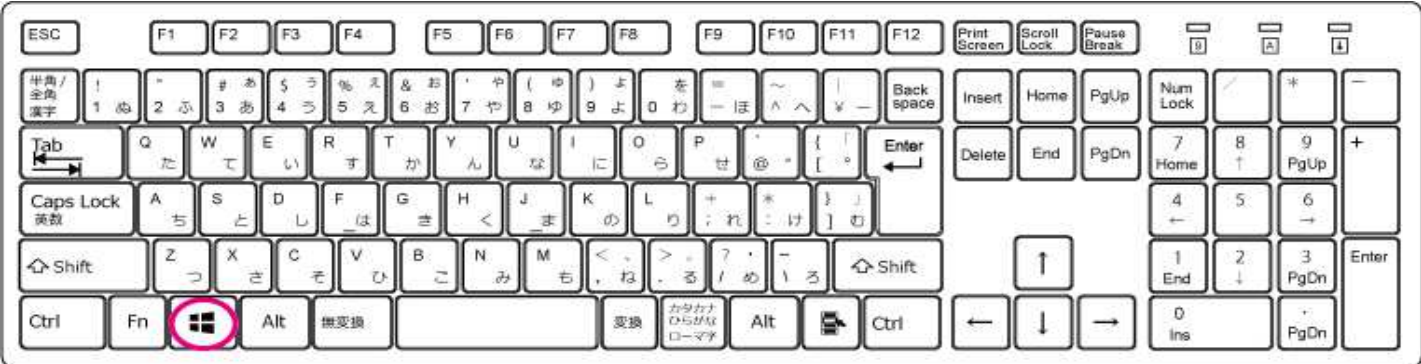

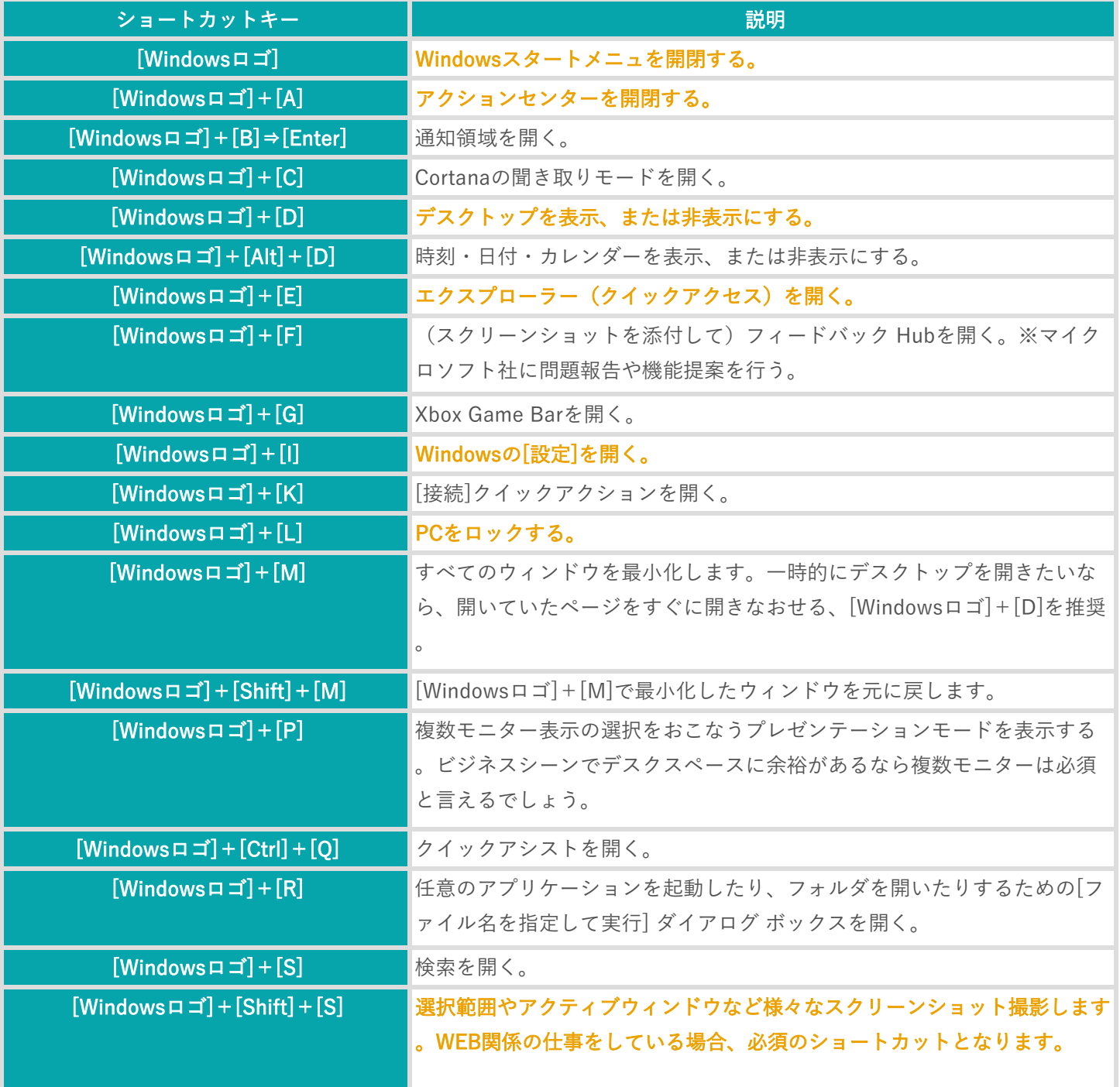

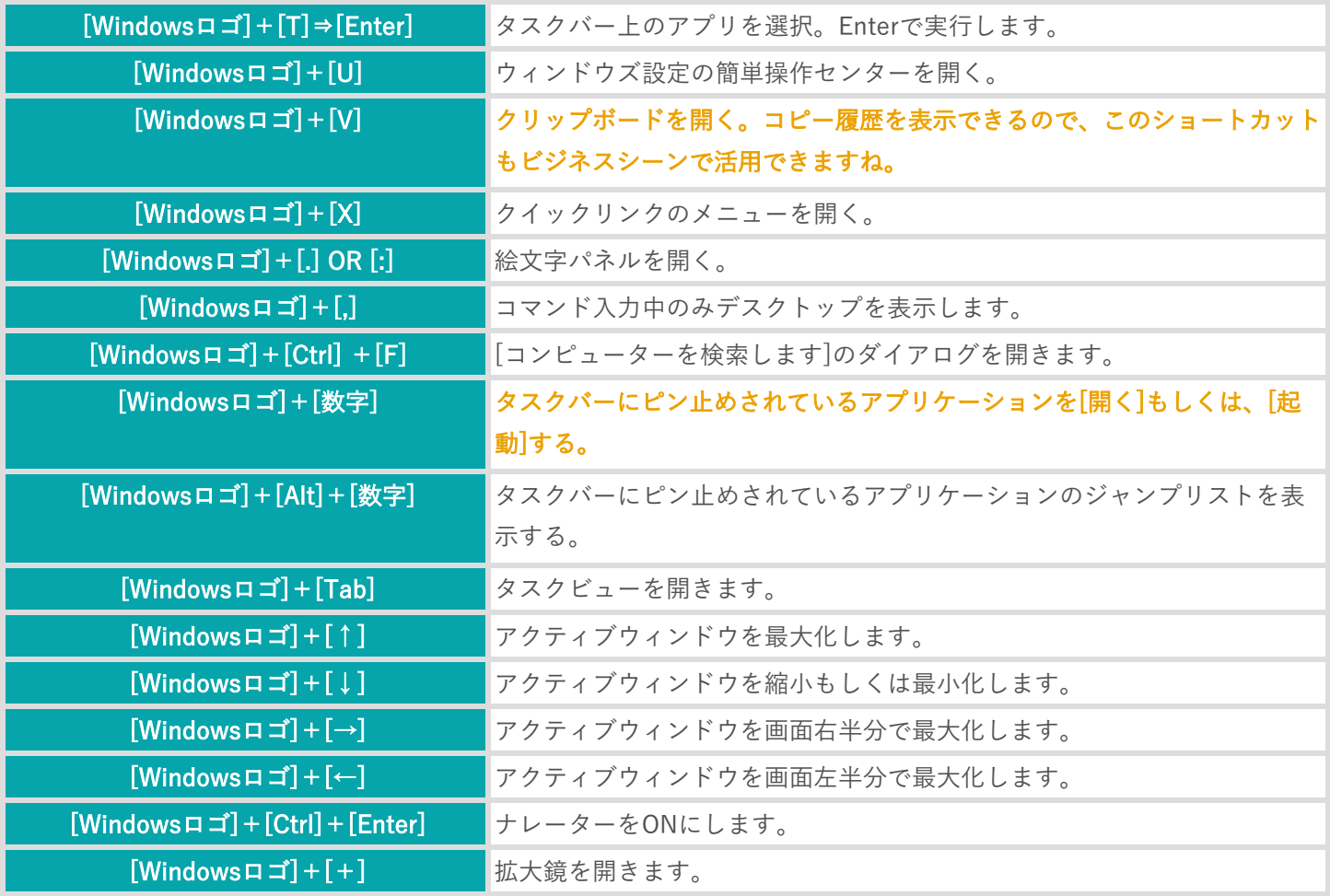

### 仮想デスクトップのショートカットキー一覧

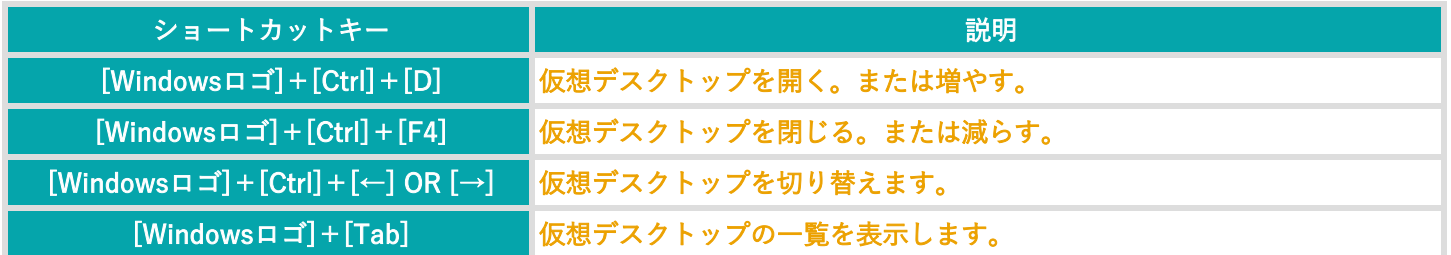

## [Ctrlキー]のショートカットキー一覧

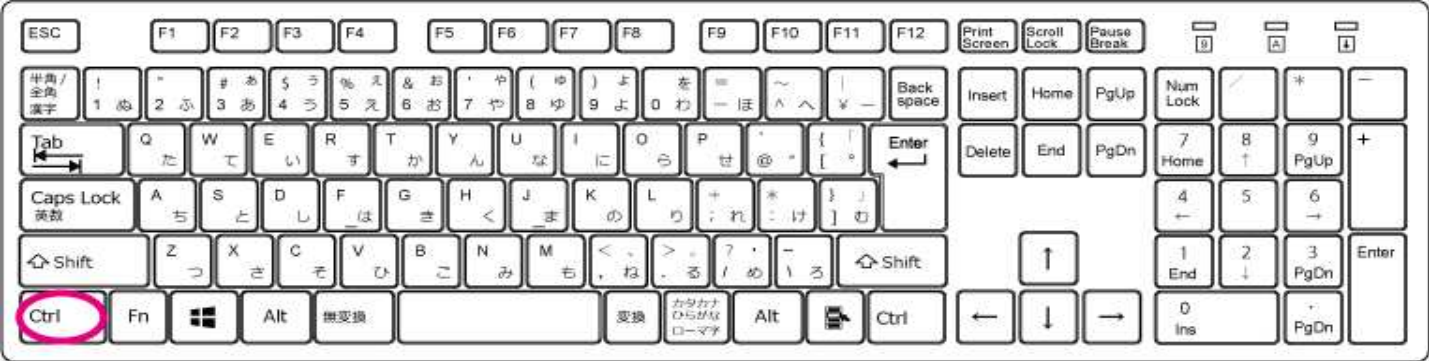

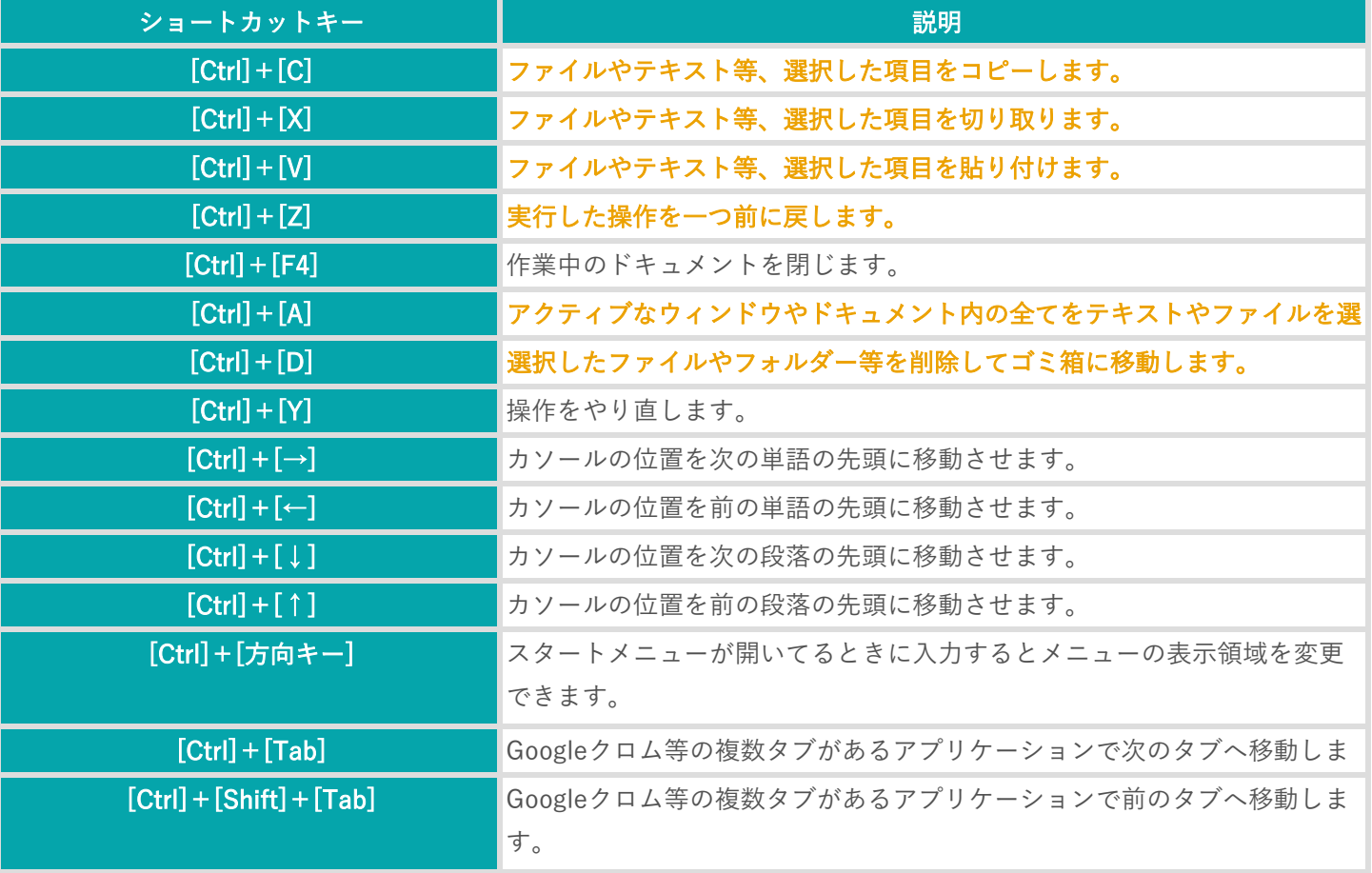

## [Altキー]のショートカットキー一覧

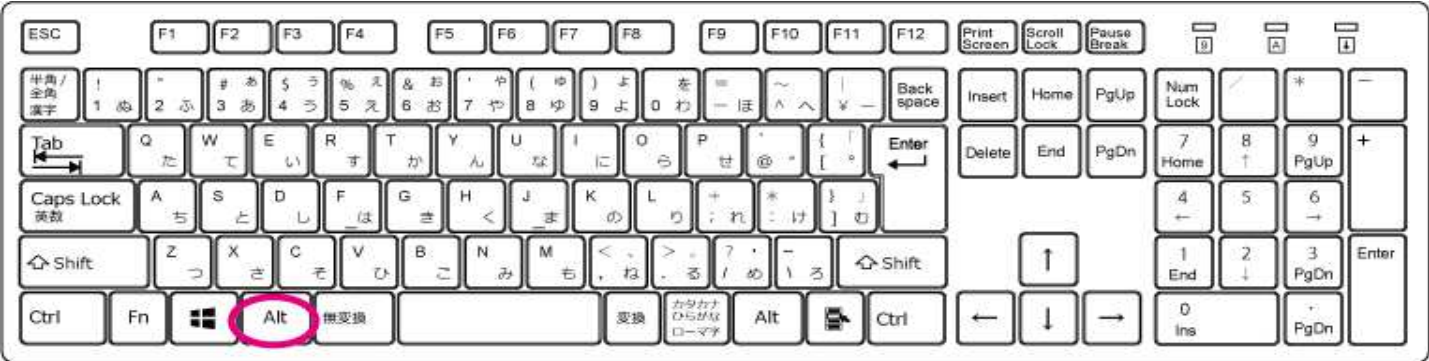

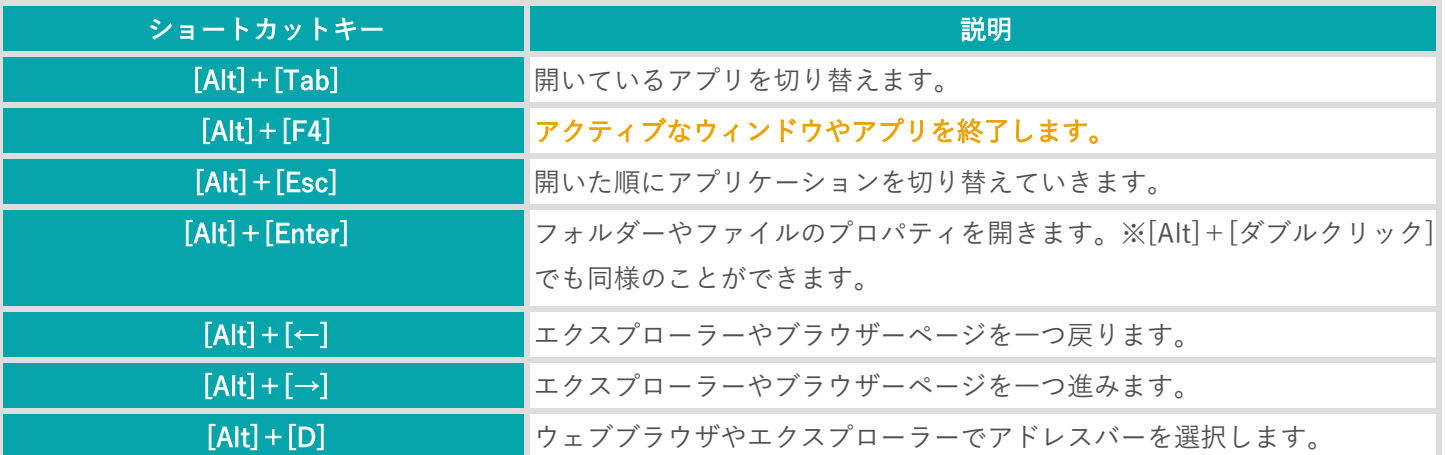

#### [Shiftキー]のショートカットキー一覧

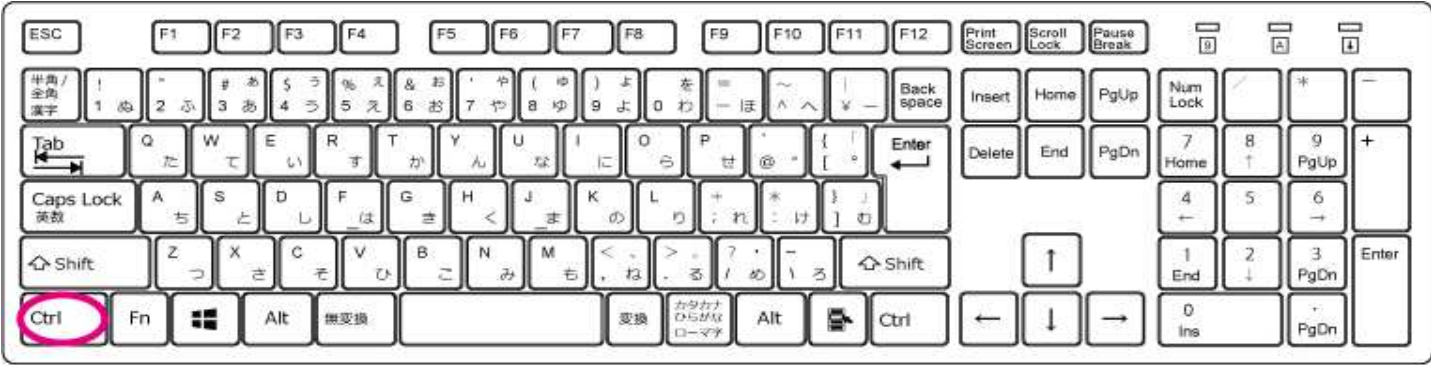

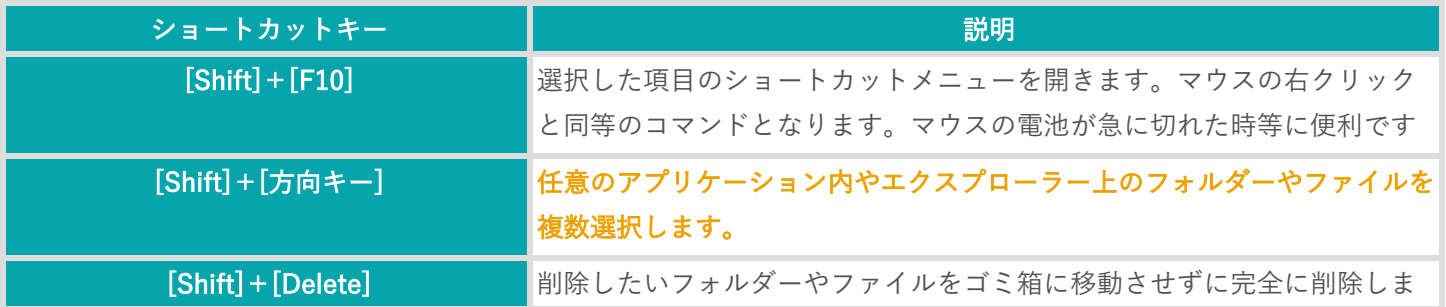

### [ファンクションキー]のショートカットキー一覧

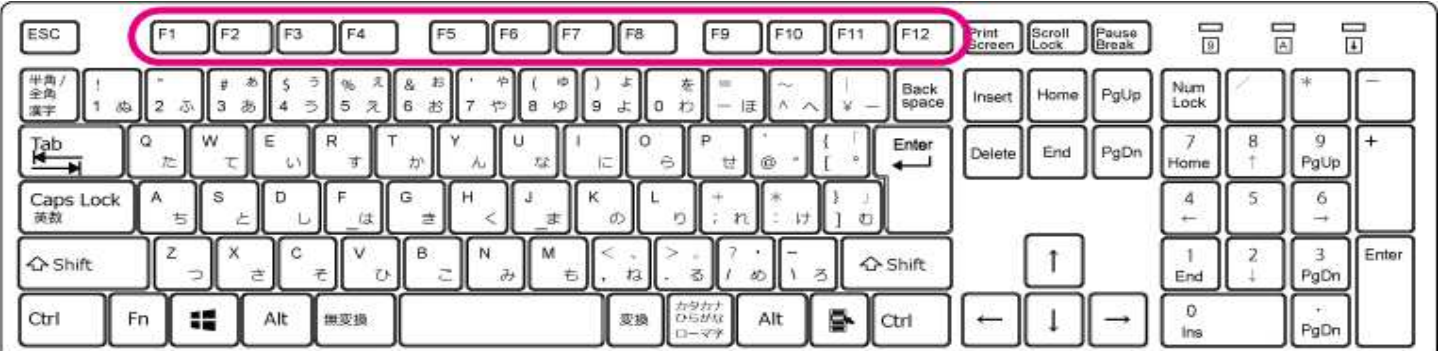

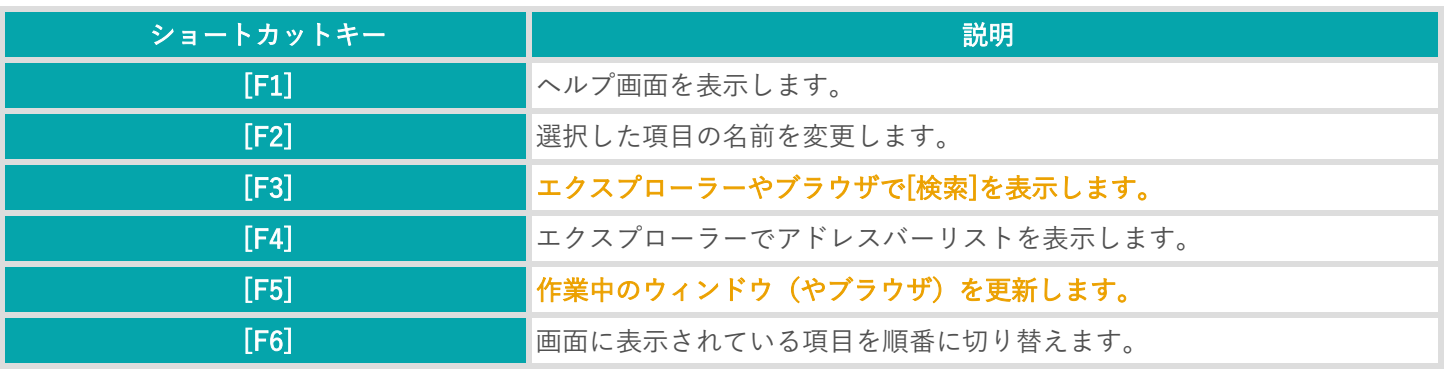